The book was found

# **Excel 2013 Power Programming With VBA (Mr. Spreadsheet's Bookshelf)**

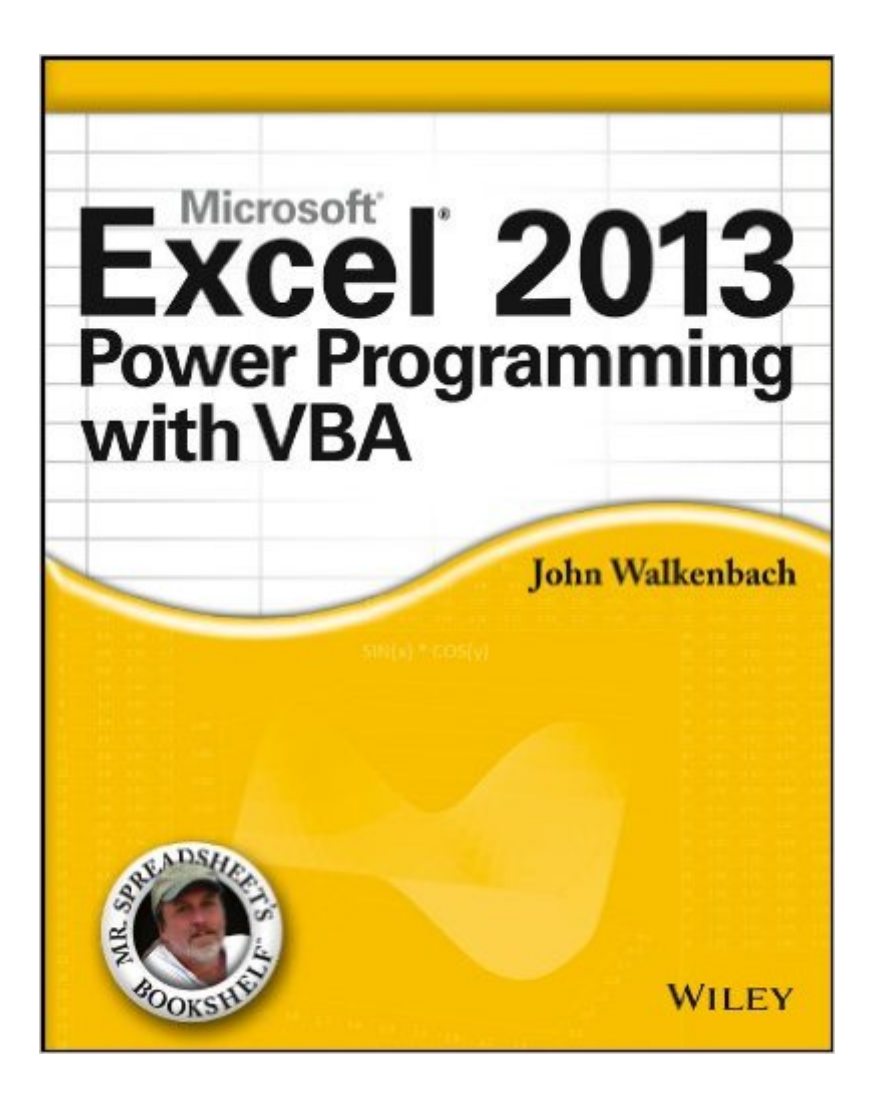

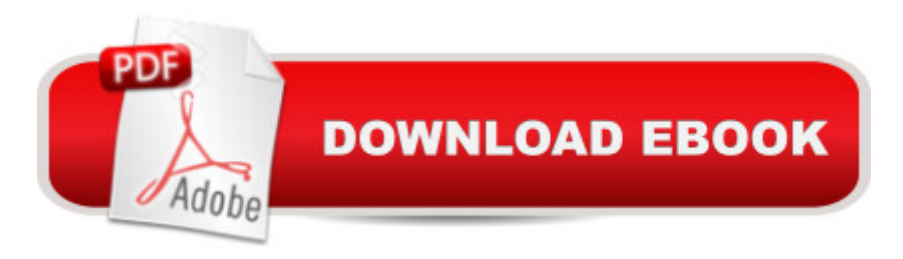

## **Synopsis**

Maximize your Excel 2013 experience using VBA application development The new Excel 2013 boasts updated features, enhanced power, and new capabilities. Naturally, that means John Walkenbach returns with a new edition of his bestselling VBA Programming book and covers all the methods and tools you need to know in order to program with Excel. With this comprehensive guide, "Mr. Spreadsheet" shows you how to maximize your Excel experience using professional spreadsheet application development tips from his own personal bookshelf. Featuring a complete introduction to Visual Basic for Applications and fully updated for the latest features of Excel 2013, this essential reference includes an analysis of Excel application development and is packed with procedures, tips, and ideas for expanding Excel's capabilities with VBA. Offers an analysis of Excel application development and a complete introduction to VBA Features invaluable advice from "Mr. Spreadsheet" himself, bestselling author John Walkenbach, who demonstrates all the techniques you need to create Excel applications, both large and small Covers navigating the Excel interface, formatting worksheets, interacting with other Office applications, working with collaboration tools, and using sample workbooks and John Walkenbach's award-winning Power Utility Pak to help enhance your Excel skills Provides tips, tricks, and techniques for expanding Excel's capabilities with VBA that you wont find anywhere else Excel 2013 Power Programming with VBA is packed with procedures, tips, and ideas for achieving Excel excellence with VBA.

### **Book Information**

File Size: 12038 KB Print Length: 1104 pages Publisher: Wiley; 1 edition (March 13, 2013) Publication Date: March 13, 2013 Sold by:Â Digital Services LLC Language: English ASIN: B00D0ZGYIO Text-to-Speech: Enabled X-Ray: Not Enabled Word Wise: Not Enabled Lending: Not Enabled Enhanced Typesetting: Not Enabled Best Sellers Rank: #163,535 Paid in Kindle Store (See Top 100 Paid in Kindle Store) #21

in A Books > Computers & Technology > Programming > Microsoft Programming > VBA #42 in $\hat{A}$  Books > Computers & Technology > Programming > Languages & Tools > Visual Basic #111  $in \hat{A}$  Books > Computers & Technology > Software > Microsoft > Microsoft Excel

#### **Customer Reviews**

I am a big fan of John Walkenbach and his series of books on Excel, but I failed to realize when I ordered this that the CDs with a PDF of the book and the sample files is NOT included in the latest version. I have no idea why they would have changed this, but don't buy the paperback version if you ever want to read this book electronically. The sample files are now available online at http://www.wiley.com/WileyCDA/WileyTitle/productCd-1118490398,descCd-DOWNLOAD.html.

This is an excellent book on three levels:1. The book enables "New to VBA and even new to Excel" users to ramp up to proficiency quickly.2. The book is laid out in a reference book manner so that if you need to go after a specific item you can do so quickly.3. Despite serving as a primer at several levels, the book serves as an in depth explanation text as well; e.g. , events, user forms, etc.

Great book!For those of us doing VBA in Excel, it is a must have.Yet... I have an older version of it on paper, and I have to confess - despite having it on my Kindle, I still use the paper version. For whatever reason such books are invariably better on paper.

I would highly recommend this book to anyone looking to get to grips with those inner workings of VBA around Excel.Examples are great and I was inspired to get right into writing my own Add-ins automating tasks that always took me hours before.There is always so much more under the hood and John Walkenbach just as a great way to teach to a trick or two. Full Five Stars from me.Alan Chater.

Bought this after reading the author's Excel Formulas book. Within 2 weeks and no prior knowledge of programming I was able to create dynamic user forms and advanced commands. The book's sections make it easy to select the topics you're interested in and almost immediately begin programming.Thorough enough to create robust applications, but paced enough to prevent overwhelming beginners. Maintains it's value as a detailed reference book.

I don't really know how to rate this book. And besides, it might be years before I read and learn

was having trouble figuring out how to write a somewhat complex macro in Excel. I really only needed the book to learn a couple of what should be straightforward procedures. When I got the book, I paged through it, and decided there must be an easier way. So, I went back to my spreadsheet and figured out how to do the most complex part of what I needed by using cell formulas, and only had to write a simple macro, rather than the complex one I envisioned.So, I guess you could say that I got what I wanted from this book, a spreadsheet that does what I want it to.The book is so thorough, and what little I read was understandable, that I would rate it as a buy.

I think John Walkenbach wrote this book specifically for me. Moving along quickly on areas that were easy for me to understand, then slowing down and thoroughly covering the areas he knew would challenge me. I carefully browsed through Parts I and II to get the basics down, but now mostly use it as a reference tome (one with a 50 page index that never fails).

Great book, easy to read, organized well. You can either read it through and progress through the examples or if you are already familiar with VBA you can just go to the appropriate section and work on the skills you need support with. a bonus is also available in that the book give you a URL to obtain code that the author has written to enhance your projects and improve your skills.

#### Download to continue reading...

Excel 2013 Power Programming with VBA (Mr. Spreadsheet's Bookshelf) Excel VBA Programming: [Learn Excel VBA Programm](http://ebooksreps.com/en-us/read-book/0blkW/excel-2013-power-programming-with-vba-mr-spreadsheet-s-bookshelf.pdf?r=clS%2FyeMEvLGmsPVlvvoYZldTOVrjq4uikCcFhXlwHoBocDhTrCy%2Fai9njjAzPhqL)ing FAST and EASY! (Programming is Easy Book 9) EXCEL: Strategic Use of the Calc Spreadsheet in Business Environment. Data Analysis and Business Modeling (Functions and Formulas, Macros, MS Excel 2016, Shortcuts, Microsoft Office) Excel: The Complete Beginners Guide - Boost Your Poductivity And Master Excel In Just 24 Hours! (Excel, Microsoft Office, MS Excel 2016) Microsoft Excel VBA Codes Are Fun, Simple, and Easy to Learn In One Hour or Less: VBA for Students, Parents, and Professionals (First Edition) Learn VBA Fast, Vol. III: Excel function design course, with practice exercises (The VBA Function Design Course Book 3) Excel VBA 2013: For Non-Programmers (Programming in Everyday Language) Microsoft Excel 2013 Programming: By Example with VBA, XML, and ASP Programming #8:C Programming Success in a Day & Android Programming In a Day! (C Programming, C++programming, C++ programming language, Android , Android Programming, Android Games) Programming #57: C++ Programming Professional Made Easy & Android Programming in a Day (C++ Programming, C++ Language, C++for beginners, C++, Programming ... Programming, Android, C, C Programming)

optimice el trabajo (Spanish Edition) Essential Guide to VBA Programming for MS Excel Programming Excel with VBA and .NET Programming #45: Python Programming Professional Made Easy & Android Programming In a Day! (Python Programming, Python Language, Python for beginners, ... Programming Languages, Android Programming) Android: Programming in a Day! The Power Guide for Beginners In Android App Programming (Android, Android Programming, App Development, Android App Development, ... App Programming, Rails, Ruby Programming) Microsoft Access 2013 Programming By Example: with VBA, XML, and ASP (CD included) Introduction To Manipulating Data Programmatically In Microsoft Excel With VBA Excel VBA Basic Text 100Exercises (Japanese Edition) Office VBA Macros You Can Use Today: Over 100 Amazing Ways to Automate Word, Excel, PowerPoint, Outlook, and Access Writing Excel Macros with VBA <u>Dmca</u>